# **DISEÑO Y CONSTRUCCIÓN DE PROTOTIPO DE ENTRENAMIENTO PARA PRÁCTICAS EN INSTRUMENTACIÓN Y CONTROL**

#### *Eladio Flores Martínez*

Universidad Tecnológica del Sureste de Veracruz *layo06@live.com.mx*

#### *Pablo Reyna Guerra*

Universidad Tecnológica del Sureste de Veracruz *pabloreynag@hotmail.com*

## *José Luis Jiménez Reyes*

Universidad Tecnológica del Sureste de Veracruz *jluis@201085@hotmail.com*

#### *Javier Garrido Meléndez*

Universidad Veracruzana0 *jgarrido@uv.mx*

## *Quetzalcoatl Cruz Hernández Escobedo*

Universidad Veracruzana *qhernandez@uv.mx*

## **Resumen**

En base a las encuestas que realiza la Universidad con los alumnos egresados se detectó que tienen problemas al conectar, calibrar y sintonizar equipos de tipo industrial, esto se debe a que en la Universidad existen prototipos didácticos para el control de variables de procesos, pero los alumnos cuando egresan y se emplean en alguna industria, los sensores, actuadores y controladores de los equipos didácticos no se parecen a los equipos industriales. En el presente trabajo se diseñó y construyó un prototipo de entrenamiento para prácticas en instrumentación y control de la variable de proceso Nivel, con la finalidad que los alumnos desarrollen los conocimientos, habilidades y destrezas en el área de instrumentación y control. La variable podrá ser manipulada a través de controladores, PLC y tarjetas de adquisición de datos que permitirán la implementación de Interfaces para comunicarse con software Matlab y LabView. **Palabras Claves:** Control, entrenamiento, instrumentación, monitoreo, variables.

#### *Abstract*

*Based on the surveys carried out by the University with its graduates, it was detected that students have problems connecting, calibrating and tuning industrial equipment, this is because in the university there are didactic prototypes for the control of process variables, But the students when they graduate and are employed in some industry, the sensors, actuators and controllers of the didactic equipment do not look like the industrial equipment. In the present work designed and built a prototype of training for practices in instrumentation and control of the Process variables: Level, with the aim that the students develop the knowledge, skills and abilities in the area of instrumentation and control. The variables can be manipulated through controllers, PLCs and data acquisition cards that will allow the implementation of Interfaces to communicate with Matlab and Labview software. Keywords***:** *Control, instrumentation, monitoring, training, variables.*

## **1. Introducción**

La universidad Tecnológica del sureste de Veracruz se encuentra ubicada en una zona industrial, donde se localizan los complejos petroquímicos de la transformación de energía que emplean la instrumentación para el control de sus procesos, generalmente son procesos no regulatorios, debido a que para el llenado y vaciado de los tanques se utilizan bombas. Los sistemas no regulatorios son los que no tienen un cambio limitado en la salida para un cambio sostenido en la entrada [LeBlanc, 2008], aunado a esto el control que predomina en la industria petroquímica es el control clásico PID, el cual se ha comprobado no es totalmente conveniente ya que al ser un parámetro de control fijo, la no linealidad de los sistemas hace que ocurran cambios o perturbaciones, que no se pueden corregir

[Wang, 2011]. Por lo anterior es necesario que los estudiantes cuenten con los conocimientos, habilidades y destrezas en estas áreas. Esta es una de las razones por las que se decide diseñar y construir un prototipo de entrenamiento para la instrumentación y control de la variable de proceso nivel.

Existen trabajos con propósitos didácticos relacionados con la Supervisión, Control y Adquisición de Datos (por sus siglas en inglés, SCADA), Interfaces Hombre Maquina (por sus siglas en inglés, HMI), todos estos interconectados con el software de LabView [Adamo, 2007]. Aplicaciones de control de nivel y sistemas SCADA utilizando controladores avanzados sin módulos de lógica difusa, donde el controlador se programa con las instrucciones básicas del controlador lógico programable (por sus siglas en ingles PLC) [Aydogmus, 2009]. Sistemas con controladores Proporcional + Integral + Derivativo (PID), discretos y algunos aspectos prácticos para su sintonización [Lopez, 2007]. Además del análisis para obtener los valores de sintonización PID para minimizar los criterios de desempeño cuadrático de la integral del error [Zhuang, 1993], las investigaciones anteriores en algunos casos utilizan prototipos didácticos, la ventaja de tener equipo de tipo industrial, además de utilizarlo para realizar prácticas por parte de los alumnos, se podrá desarrollar trabajos de investigación por parte de los docentes. Sobre técnicas de control moderno que utilizan controles difusos para el control de nivel: de uno o más tanques[Meng, 2013].

Para el diseño del prototipo de entrenamiento se utilizaron en algunos casos materiales y equipos reciclados o donados por empresas de la zona por lo cual la metodología fue la siguiente:

- Diseño del DTI.
- Construcción del Prototipo.
- Instrumentación del prototipo.
- Prueba y puesta en marcha del Prototipo.

Este prototipo experimental permite a los estudiantes realizar prácticas de: Instalación, Cableado, Configuración, Calibración de los Instrumentos, implementación de interfaces en los software: LabView, Matlab y HMI [Ritter, 2002] para la variable de proceso nivel, además podrán realizar la sintonización de los controladores, interpretación de diagramas de instrumentación y tuberías (DTI) y finalmente la puesta en marcha del sistema. Siguiendo esta metodología posteriormente se implementará en este prototipo las variables Flujo, Temperatura y Presión.

#### **2. Métodos**

La metodología empleada para la realización del prototipo de entrenamiento para el control y monitoreo de las principales variables de proceso fue la siguiente: en una primera etapa se realizó el diagrama de tuberías e instrumentos (DTI\_NIVEL) como se muestra en la figura 1, está compuesto por dos Tanques (T1 y T2) con capacidad de 300 lts, y los instrumentos utilizados para el control de nivel son: Controlador lógico programable (PLC) de la marca SIEMENS Modelo S7-1200, una computadora personal en la cual está instalado la interface Hombre Maquina (HMI), dos bombas de ½ hp (B1 y B2), un transmisor de nivel (LT2) de 2 hilos con protocolo Hart modelo: 3051 marca Rosemount con alimentación de 24 vcd, una válvula manual (LV1) y una válvula de control (V2) marca Neles-Jamesbury modelo: VF613 tipo globo con posicionador electroneumático, 24 vcd entrada de 4-20 ma. La cual estará calibrada con offset para protección de las líneas y bombas.

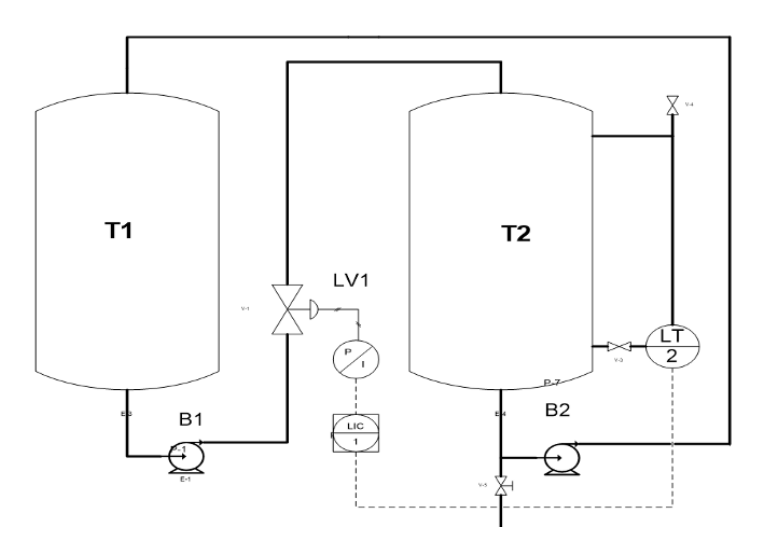

Figura 1 Diagrama de tuberías e instrumentos de la variable nivel.

**Pistas Educativas Vol. 39 -** *ISSN: 2448-847X Reserva de derechos al uso exclusivo No. 04-2016-120613261600-203 http://itcelaya.edu.mx/ojs/index.php/pistas*

 $~1.462$ ~

El sistema cuenta con un lazo de control de la variable Nivel lo que permite controlar y monitorear la variable de proceso, además de esto se pretende que el sistema sea abierto debido a que se podrán obtener las señales de los transmisores de campo (4-20 mA) para que estas puedan ser manipuladas con diferentes tipos de controladores como: tarjetas de adquisición de datos, controladores de campo, plataformas abiertas como Arduino o Microcontroladores, estos últimos ejecutaran su algoritmo de control sobre los elementos finales como: Válvulas de control, Bombas, intercambiador de calor, para corregir la desviación de las variables.

#### **Construcción del Prototipo**

Para la construcción se utilizaron ángulos de 6" de acero al carbón, los cuales se soldaron para formar la base que tiene una medida de 1 m de ancho por 3 m de largo. El siguiente paso consistió en el montaje de los tanques de capacidad de 300 L de acero al carbón, dos bombas de agua de 1/2 de hp, así como también la instalación de la válvula de control neumática, el transmisor de presión diferencial, y la conexión de sus cámaras de alta y baja presión al proceso por medio de tubing de acero inoxidable de 3/8", y la conexión del PLC. En el caso de la válvula de control se elaboró un tubo bridado de 1" para acoplarla a la tubería del proceso donde circulará el líquido de un tanque a otro; estas tuberías son de material PVC de 1¨. En la figura 2 se muestra la construcción de la base e instalación de los tanques en el prototipo.

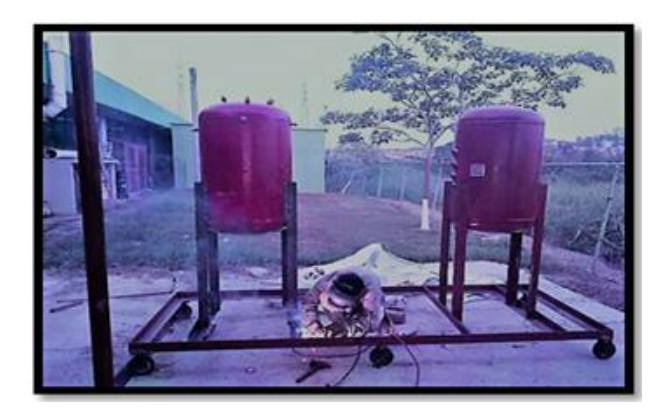

Figura 2 Base del prototipo de entrenamiento.

**Pistas Educativas Vol. 39 -** *ISSN: 2448-847X Reserva de derechos al uso exclusivo No. 04-2016-120613261600-203 http://itcelaya.edu.mx/ojs/index.php/pistas*

 $~1.463$ ~

En la figura 3 se muestran los equipos e instrumentación instalados del prototipo de entrenamiento para el control y monitoreo de la variable Nivel.

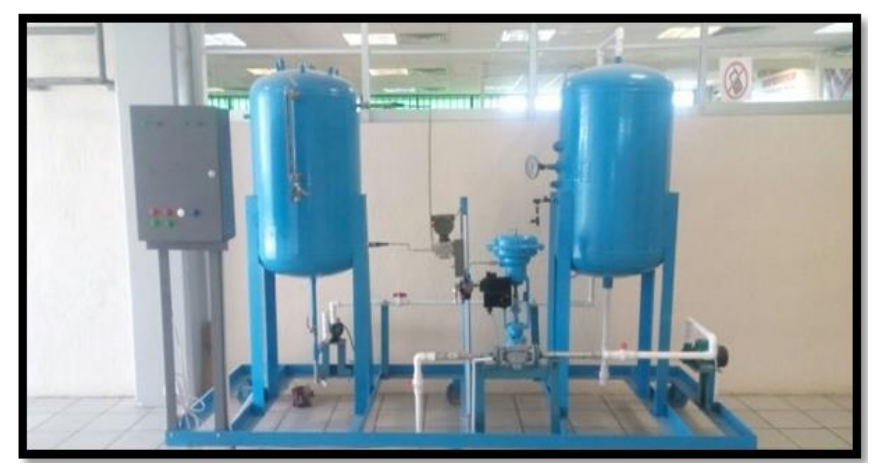

Figura 3 Construcción final del Prototipo.

Siguiendo con la construcción se fabricó un gabinete de madera triplay de ½" de espesor, y sus medidas fueron 80x100x30 cm y soportado sobre la base del proceso. Como se muestra en la figura 4, dentro del gabinete se instaló los contactores eléctricos, relevadores, circuitos de protección para los equipos y finalmente un controlador lógico programable (PLC) SIEMENS S7-1200 para el control, monitoreo de la variable nivel y creación de las HMI en software como LabView.

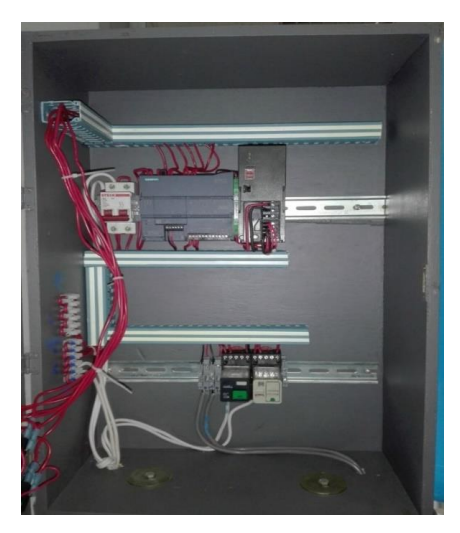

Figura 4 Gabinete de control.

**Pistas Educativas Vol. 39 -** *ISSN: 2448-847X Reserva de derechos al uso exclusivo No. 04-2016-120613261600-203 http://itcelaya.edu.mx/ojs/index.php/pistas*

La programación del PLC dependerá de las condiciones iniciales de operación del proceso y de acuerdo a los tipos de entradas y salidas. Para el lazo de control de nivel se utilizaron: dos entradas digitales para el sistema de arranque y paro general, dos salidas digitales una para cada bomba, una entrada analógica que recibe señal del transmisor de presión diferencial montado en campo y finalmente una salida analógica para la señal a la válvula de control.

Para la conexión eléctrica de las bombas de agua, se utilizó cable calibre 12, para el manejo de voltaje de 110 Vac. Con respecto a los instrumentos del lazo de control se utilizó cable calibre 16 para el manejo de voltaje de 24 Vcd, el cual fue cableado hasta el tablero de control y conectado al PLC.

#### **Pruebas y Puesta en Marcha del Prototipo**

Teniendo todos los instrumentos instalados y conectados al panel de control se procede a la configuración y verificación de estos, para ello se utilizó el calibrador de procesos Fluke 744 con protocolo HART (por sus siglas en inglés de highway addressable remote transducer) compatible con diferentes Instrumentos. El primer instrumento a configurar es el transmisor de nivel (LT2). La figura 5 muestra la conexión al transmisor con el configurador para establecer su rango de medición (0 – 30 " de H2O) de acuerdo a la pierna de nivel [Solé, 2008].

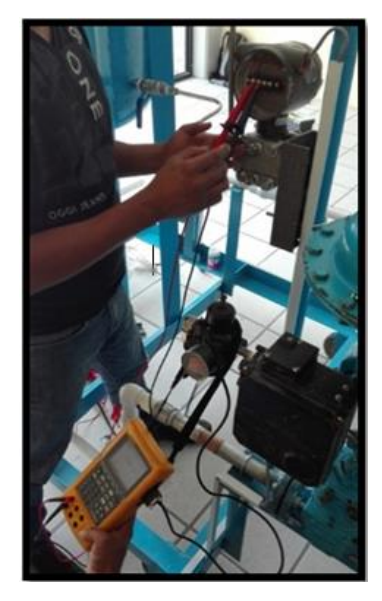

Figura 5 Calibración del trasmisor de presión diferencial.

**Pistas Educativas Vol. 39 -** *ISSN: 2448-847X Reserva de derechos al uso exclusivo No. 04-2016-120613261600-203 http://itcelaya.edu.mx/ojs/index.php/pistas*

El segundo instrumento calibrado fue la válvula neumática de control, como se observa en la figura 6, esto se realizó con el calibrador suministrándole una corriente en forma de rampa al posicionador electroneumático de la válvula.

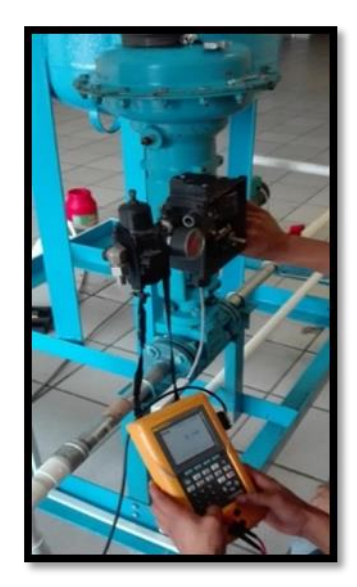

Figura 6 Calibración de la válvula neumática de control.

En la tabla 1 se muestra los valores de la corriente suministrada al posicionador y el recorrido del vástago. En caso de no ser los valores correctos hacer el ajuste necesario.

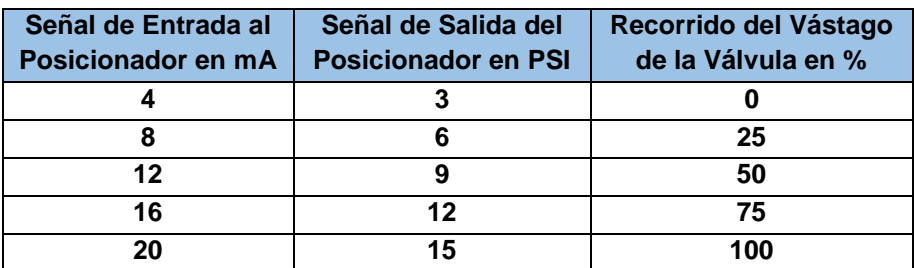

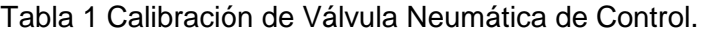

#### **Prueba de Funcionalidad de Bombas**

Instaladas las bombas, con su conexión eléctrica y conectadas las tuberías del procesos, fue necesario probar su funcionalidad. Con el tanque 1 previamente llenado al 50%.de nivel, se energizo la bomba 1 para transferir el agua de este al tanque 2 y de ahí se recirculo agua del tanque 2 al tanque 1 por medio de la bomba 2, detectándose y corrigiendo al mismo tiempo posibles fugas en las líneas de tuberías de PVC y tubing del transmisor.

#### **Prueba de Lazo**

Finalmente habiendo probado la funcionalidad de los equipos y de los instrumentos, fue necesario realizar una prueba final al lazo de control la cual consistió en enviar una señal del calibrador en modo transmisor desde la posición del transmisor hasta el panel de control y del panel de control a la válvula de control. En la figura 7 se muestra la prueba del lazo de control del prototipo.

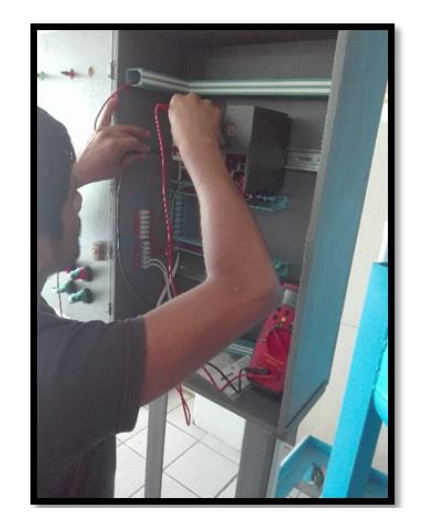

Figura 7 Prueba de lazo de control.

## **3. Resultados**

Para verificar el correcto funcionamiento del sistema se implementó un controlador PI. Para la selección de los parámetros de las ganancias se procedió a calcular el modelo del sistema como un proceso de nivel de líquido con salida de flujo constante [Coughanowr, 2009] como se muestra en la figura 8.

El modelo matemático que representa la función de transferencia del proceso se representa con ecuación 1.

$$
q_o(t) - q_o = A \frac{dh}{dt} \tag{1}
$$

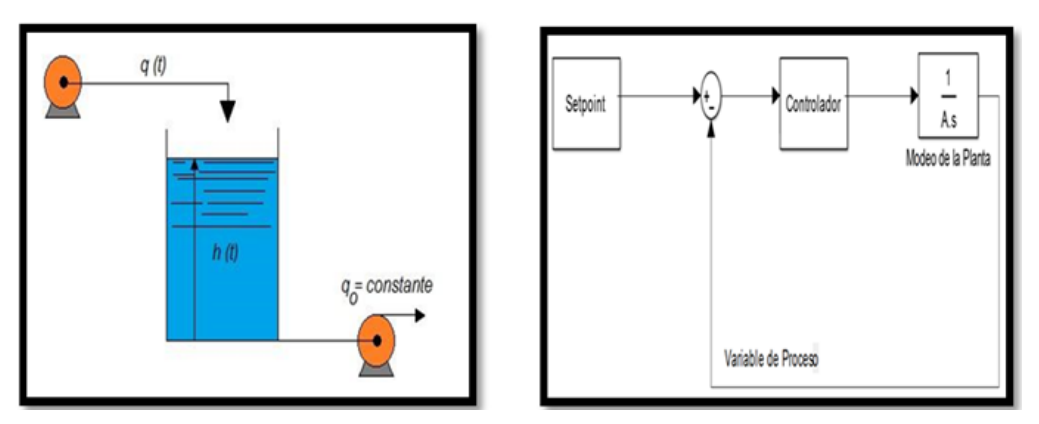

Figura 8 Sistema de nivel de flujo no regulatorio y sistema en Lazo cerrado.

Donde  $q(t)$  Razón de flujo de entrada y  $q_o$  = Razón de flujo de salida constante.

En el instante inicial, se tiene que la razón de flujo de entrada está dado por ecuación 2.

$$
q_0 = q_s \tag{2}
$$

Sustituyendo ecuación 2 en ecuación 1, se tiene ecuación 3.

$$
q_o(t) - q_s = A \frac{dh}{dt} \tag{3}
$$

Introduciendo las variables de desviación  $Q = q_0(t) - q_s$ , y  $H = h - h_s$ , se obtiene ecuación 4.

$$
Q = A \frac{dH}{dt} \tag{4}
$$

Tomando la transformada de Laplace de cada lado de ecuación 4 y resolviendo para  $H/Q$  se obtiene ecuación 5.

$$
\frac{H(s)}{Q(s)} = \frac{e^{-\tau s}}{As} = \frac{e^{-0.8s}}{0.2933 \cdot s} \tag{5}
$$

Donde H(s) es el nivel del tanque, Q(s) es el flujo de entrada, es el retardo de tiempo, A representa el área del tanque. En la figura 9 se muestra la respuesta en lazo abierto del sistema.

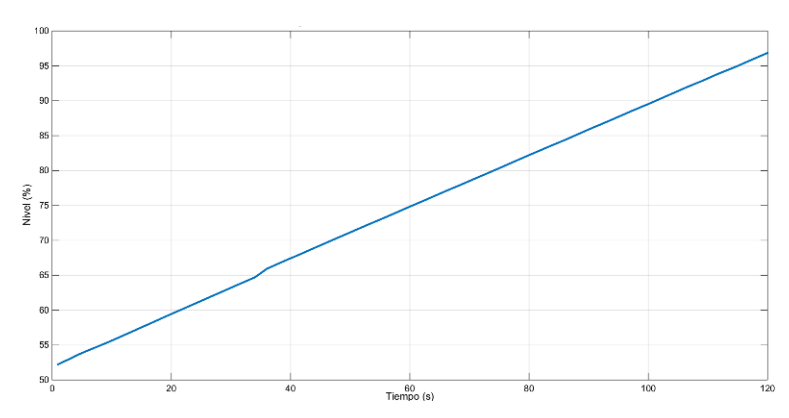

Figura 9 Respuesta del sistema en Lazo abierto.

Para comprobar analíticamente que el error en estado estacionario  $(e_{ss})$  utilizando un controlador PI del sistema que se muestra en la figura 10, se calcula el sistema en lazo abierto  $G(s)$ , ecuaciones 6 y 7.

$$
E(s) = \frac{1}{1 + G(s)} R(s) = \frac{As^2}{As^2 + e^{-ts}k_p(s + k_i)} {1 \choose s}
$$
(7)

Donde E(s) es el error en estado estacionario, R(s) es la entrada de referencia y utilizando el teorema del valor final para calcular el error en estado estacionario, ecuación 8.

$$
\lim_{t \to \infty} e_{ss}(t) = \lim_{s \to 0} s \ E(s) = s \left( \frac{As}{As^2 + e^{-\tau s} k_p(s + k_i)} \right) = 0 \tag{8}
$$

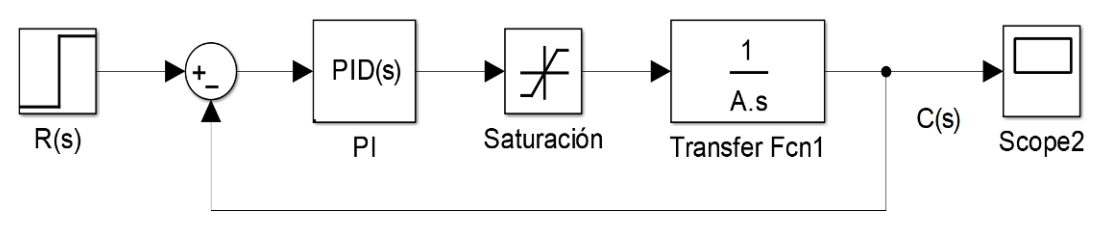

Figura 10 Sistema en lazo cerrado.

Se implementó un controlador PI, para sintonizar las ganancias, se usó el segundo método de Ziegler-Nichols [Ogata, 2003], con las siguientes ganancias:

$$
K_{cr} = 10, \quad P_{cr} = 90 \quad K_p = 0.45K_{cr} = 4.5, \quad T_i = \frac{1}{0.2}P_{cr} = 75 \text{ seg.}, \quad K_i = \frac{K_p}{T} = 0.06
$$
  
\nPistas Educativas Vol. 39 - *ISSN: 2448-847X*  
\nReserva de derechos al uso exclusivo No. 04-2016-120613261600-203  
\nhttp://itcelaya.edu.mx/ojs/index.php/pistas

Donde  $K_{cr}$  es valor crítico proporcional y  $P_{cr}$  es oscilación sostenida con periodo en segundos,  $K_p$  ganancia proporcional,  $K_i$  es la constante integrativa y  $T_i$  tiempo de integración. Con estos valores se obtuvo la respuesta del sistema en lazo cerrado, figura 11.

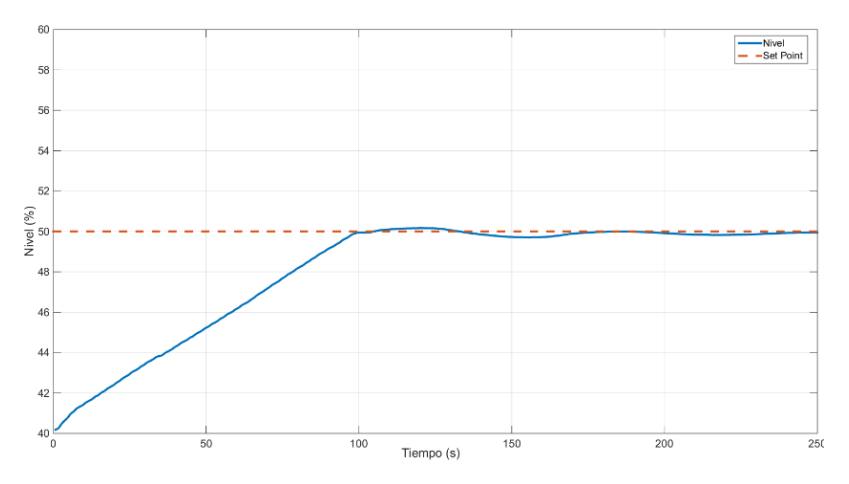

Figura 11 Respuesta del sistema con controlador PI.

La universidad tecnológica del sureste de Veracruz cuenta con un prototipo experimental que permitirá a los estudiantes realizar prácticas de las materias como: Instrumentación industrial, **Integración de sistemas automáticos**, Instrumentación virtual, Sistemas de control automático, Control lógico avanzado, Sistemas lineales para la automatización, Programación Visual. y Diseño de interfaces electrónicas, por mencionar algunas. Con el lazo de control de la variable Nivel instrumentada permitirá configurar y calibrar los instrumentos, así como sintonizar el lazo con sus modos de control: P, P+I, P+I+D.

Cabe mencionar que el prototipo fue diseñado con la intensión de crecer agregando lazos de control de las variables Presión, Flujo y Temperatura. Estos lazos de control tendrán bornes de conexión rápida en el tablero para las señales de entrada y salida del proceso, y con ello realizar el control con diferentes tipos de controladores y medir la eficiencia de cada uno de ellos en los lazos de control. También podrán realizar interfaces electrónicas, programación de PLC, Interpretación de diagramas de tuberías e instrumentos (DTI) y la creación de interfaces Humano Maquinas (HMI).

# **4. Discusión**

Actualmente en nuestra región hay pocas instituciones de educación superior que imparten la especialidad de instrumentación industrial y que cuenten con la infraestructura adecuada para este propósito. El prototipo tendrá la capacidad de realizar el control y monitoreo utilizando la instrumentación que se utiliza actualmente en la industria, como son: válvulas de control con posicionadores inteligentes, transmisores, etc. El modulo podrá comunicarse a través de tarjetas de adquisición de datos con software como Matlab y Labview, para el análisis y monitoreo de las variables de proceso y poder aplicar las leyes de control como: Controladores PID, Controladores con lógica Difusa, Controladores con redes neuronales, Controladores de modos deslizantes para la variable temperatura, Control Robusto, lo que significa que la plataforma de entrenamiento será un sistema abierto y modular.

# **5. Conclusiones**

Con este prototipo industrial el alumno de la UTSV podrá egresar con los conocimientos teóricos y prácticos en el área de instrumentación industrial. Debido a que podrá realizar prácticas en las materias relacionadas como control automático, Integración de Sistemas Automáticos, Controladores Lógicos Programables, Control Lógico Avanzado, Instrumentación Virtual, Hidráulica y Neumática. Este prototipo al contar con instrumentación industrial también se podrá utilizar para capacitar a trabajadores de las empresas de nuestra región. Por otra parte debido a que en el tablero de control se adecuaran bornes de conexión rápida para la entrada de la variable de proceso, y salidas a válvulas, bombas etc., el módulo podrá comunicarse a través de tarjetas de adquisición de datos y PLC´s, para crear interfaces con software como Matlab o Labview, para el análisis y monitoreo de las variables de proceso y poder aplicar las leyes de control como:

- Controladores PID
- Controladores con lógica Difusa
- Controladores con redes neuronales
- Controladores de modos deslizantes para la variable temperatura

Control Robusto.

Cabe mencionar que el prototipo cuenta con una variable Nivel y que un futuro cercano siguiendo la metodología planteada, se agregarán lazos de control para las variables: flujo, presión y temperatura.

# **6. Bibliografía y Referencias**

- [1] Adamo, F., Attivissimo, F., Cavone, G., & Giaquinto, N., SCADA/HMI Systems in Advanced Educational Courses. IEEE Transactions on Instrumentation and Measurement, pp. 4-10, 2007.
- [2] Aydogmus, Z., Implementation of a fuzzy-based level control using SCADA. Expert Systems with Applications, 2009.
- [3] LeBlanc, S. and Coughanowr, D., Process Systems Analysis and. McGraw-Hill Higher Education, 2008.
- [4] Lopez, I., & Cerezo, Y., Some practical aspects about performance and tuning of a multirate discrete PID controller. Paper presented at the 2007 Mediterranean Conference on Control & Automation, 2007.
- [5] Meng, Q. ,Wang, Q. and Wei, H., "Design of fuzzy controller for liquid level control system based on MATLAB/RTW," in Proceedings of 2013 2nd International Conference on Measurement, Information and Control, 2013, pp. 1090-1094, 2013.
- [6] Ogata, K., Ingeniería de control moderna: Pearson Educación, 2003.
- [7] Ogata, K., Ingeniería de control moderna: Pearson Educación, 2003.
- [8] Ritter, D. J., LabVIEW GUI: Essential Techniques: McGraw-Hill, 2002.
- [9] Wang, Z. and Wang Q., Application of Fuzzy Controller in Drum water level Control," IEEE International Conference on Mechatronic Science, Electric Engineering and Computer,2011.
- [10] Solé, A. C., Instrumentos industriales: su ajuste y calibración, Marcombo, 2008.
- [11] Zhuang, M., & Atherton, D. P., Automatic tuning of optimum PID controllers. IEE Proceedings D - Control Theory and Applications, pp. 216-224, 1993.